# Search Transactions of a Customer 搜索客户的交易记录

目录 [Hide]

1. 描述

2. 参数

3. [HTTP](http://manage.india.resellerclub.com/kb/answer/804) 方法

4. 测试 URL 请求范例

5. 返回值

### 描述 [Top](http://manage.india.resellerclub.com/kb/answer/804)

Gets a detailed list of Customer's Transactions, matching the search criteria. 获取与搜索条件相符合的客户交易记录列表

## 参数 [Top](http://manage.india.resellerclub.com/kb/answer/964)

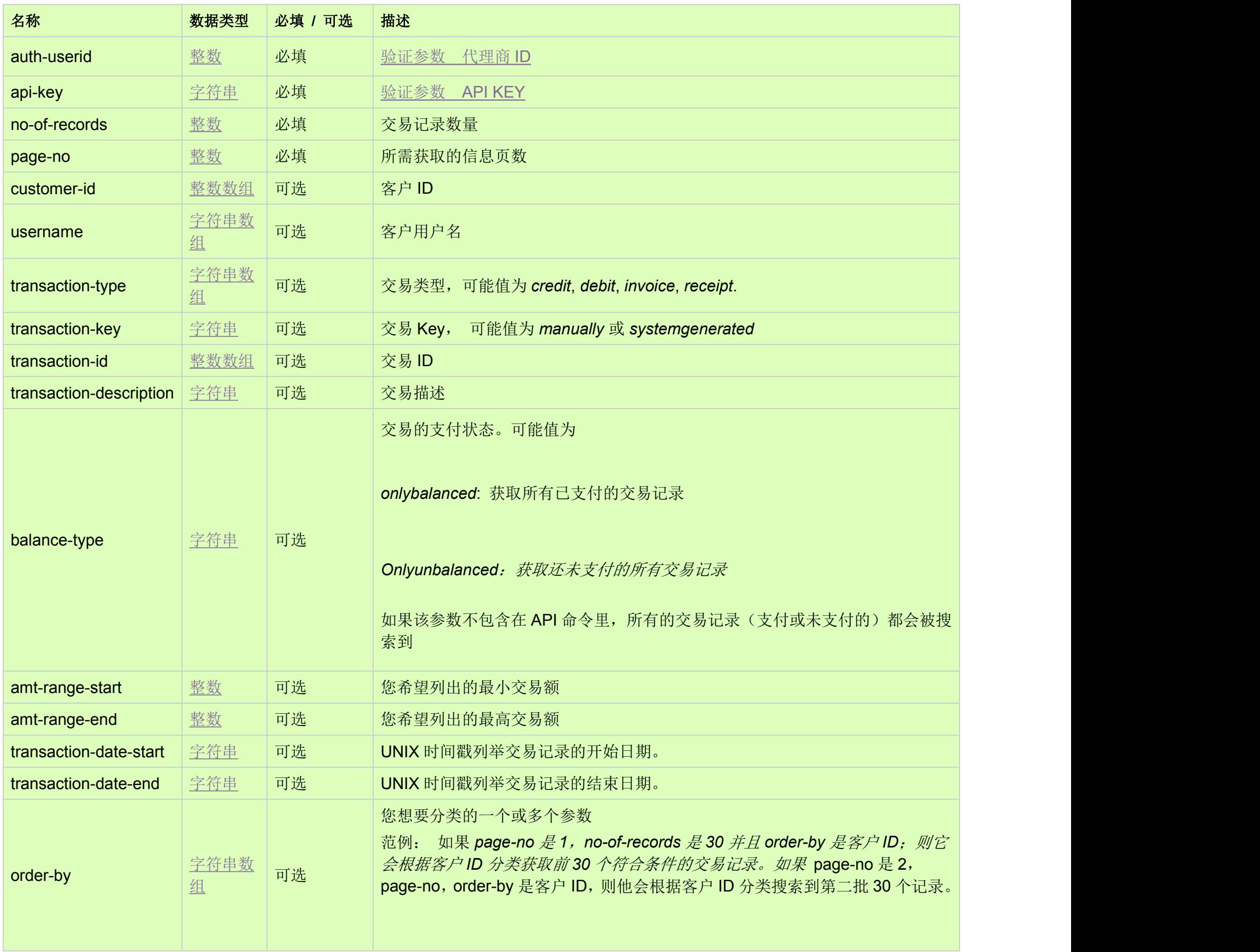

GET

#### 测试 URL 请求范例 [Top](http://manage.india.resellerclub.com/kb/answer/964)

https://test.httpapi.com/api/billing/customer-transactions/search.json?auth-userid=0&api-key=key&no-of-records=1&page-no=1

#### 返回值 [Top](http://manage.india.resellerclub.com/kb/answer/964)

返回客户交易记录包含如下信息:

- Transaction Id (customer\_transaction.transid) 交易 ID
- Transaction Date (customer\_transaction.transactiondate) 交易日期
- Order Id associated with the Transaction (customer\_transaction.orderid) 与交易相关的订单 ID
- Product Key (customer\_transaction.key) 产品 Key
- Transaction Type (customer\_transaction.type) 交易类型
- Transaction Description (customer\_transaction.description) 交易描述
- Whether Transaction is Greedy (greedy) 交易是否紧急
- Customer Id Associated with the Transaction (customer\_transaction.customerid) 与交易相关的客户 ID
- Selling Currency Symbol of the Parent Reseller (customer\_transaction.sellingcurrencysymbol) 父级代理账号的销售货币单位
- Transaction Amount in the Selling Currency (customer\_transaction.sellingamount) 销售货币中的交易额
- Unutilised Transaction Amount in the Selling Currency (customer\_transaction.unutilisedsellingamount) 销售货币中的未使用交易额
- Accounting Currency Symbol of the Parent Reseller (customer\_transaction.accountingcurrencysymbol)父级代理账号中的记账货币单位
- Transaction Amount in the Accounting Currency (customer\_transaction.accountingamount) 账号中的交易额
- Unutilised Transaction Amount in the Accounting Currency (customer\_transaction.unutilisedaccountingamount)账号中的未使用交易额
- Foreign Exchange Difference (forexdiff) 外汇差额
- 如出现任何错误,状态会返回值为 Error 并附带一条错误信息